### **Collecting Performance Data with PAPI with PAPI-C**

Dan Terpstra Jack Dongarra Shirley Moore Haihang You Heike Jagode

3rd Parallel Tools Workshop Dresden, September 14-15

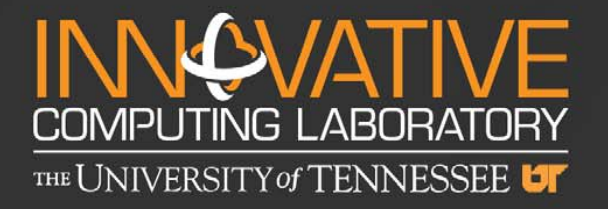

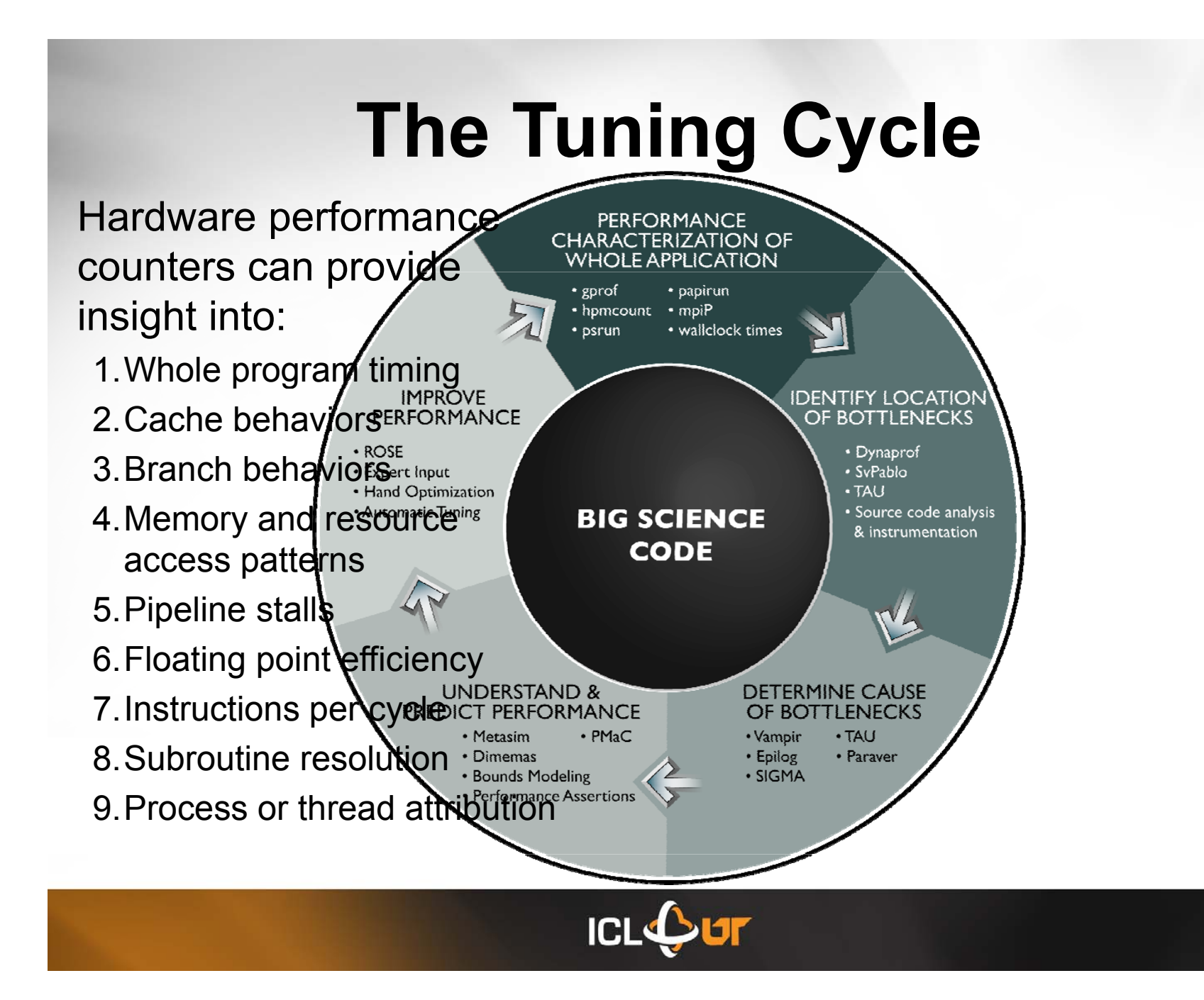

# **What's PAPI?**

- A platform independent interface to hardware performance counters.
- PAPI counts events:
	- *Native* events are platform specific
	- *Preset* events are platform neutral
		- Linear combinations of native events
- $\cdot$  Events are:
	- Referenced by name
	- Abstracted into EventSets and counted together
- Events can be:
	- Multiplexed when counters are limited
	- Counted discretely over specific code regions
	- Sampled via interrupt on overflow for statistical profiling

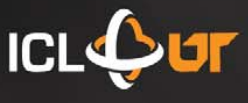

#### **How many counters does it take?**

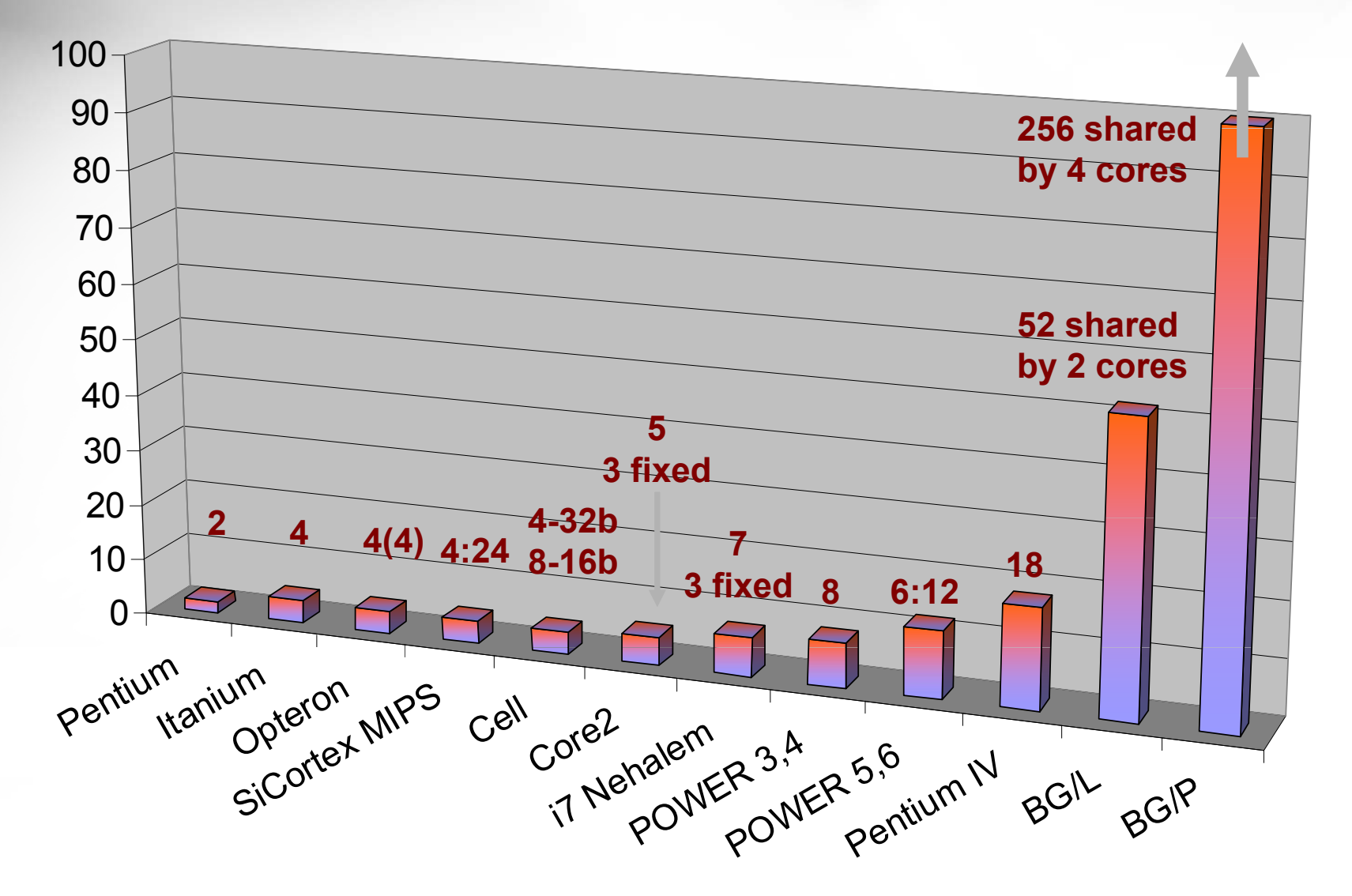

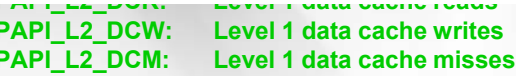

**PAPI Preset Ever Served 1 instruction cache accesses** 

Preset Events

- ¾Standard set of over 100 events for **\_ \_** application performance tuning
- $\triangleright$  No standardization of the exact definition
- $\triangleright$  Mapped to either single or linear combinations of native events on each platform **PAPI\_L3\_DCR:Level <sup>1</sup> data cache** p
- $\triangleright$  Use papi\_avail utility to see what preset events are available on a given platform

**PAPI\_L2\_ICH: Level 1 instruction cache hits Parille 1 instruction cache writes PAPI\_L2\_ICM: Level 1 instruction cache misses**

**PAPI\_L2\_DCR: Level 1 data cache reads**

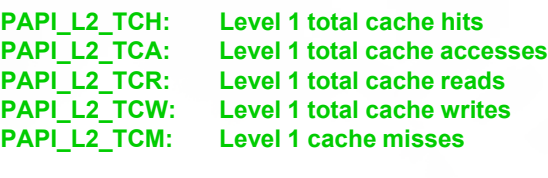

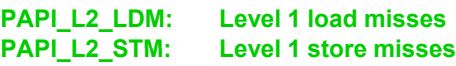

#### **Level 3 Cache**

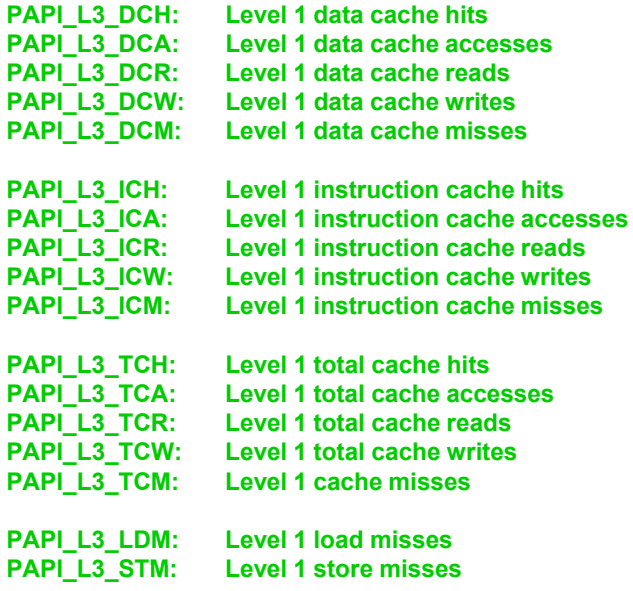

**Cache Sharing** ICI.

### **PAPI Native Events**

#### • Native Events

- Any event countable by the CPU
- Same interface as for preset events
- Use *papi\_native\_avail* utility to see all available native events
- Use *papi\_event\_chooser* utility to select a compatible set of events

```
PRESET,
PAPI_L2_DCA,
DERIVED_ADD,
L2_LD:SELF:ANY:MESI,
L2_ST:SELF:MESI
```

```
{ .pme_name = "L2_ST",
  .pme.code = 0x2a,
  .pme_flags = PFMLIB_CORE_CSPEC,
  .pme_desc = "L2 store requests",
  .pme umasks = {{ .pme_uname = "MESI",
      .pme_udesc = "Any cacheline access",
      .pme_ucode = 0xf
    },
    { .pme_uname = "I_STATE",
      .pme_udesc = "Invalid cacheline",
      . pme ucode = 0x1},
    { .pme_uname = "S_STATE",
      .pme_udesc = "Shared cacheline",
      .pme_ucode = 0x2
    },
    { .pme_uname = "E_STATE",
      .pme_udesc = "Exclusive cacheline",
      .pme ucode = 0x4},
    { .pme_uname = "M_STATE",
      .p_ , me udesc = "Modified cacheline",
      .pme ucode = 0x8}
    { .pme_uname = "SELF",
      .pme_udesc = "This core",
      .pme ucode = 0x40},
    { .pme_uname = "BOTH_CORES",
      .pme_udesc = "Both cores",
                 . = 0xc0
    }
  },
   .pme_numasks = 7
```
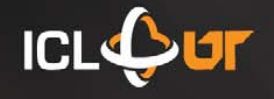

**} ,**

## **Where's PAPI**

- PAPI runs on most modern processors and operating systems of interest to HPC:
	- IBM POWER / AIX / Linux
	- Blue Gene / L / P
	- Intel Pentium, Core2, Core i7, Atom / Linux
	- Intel Itanium / Linux
	- AMD Athlon, Opteron / Linux
	- Cray XT(n) / CLE
	- Sun Niagara2
	- Altix, Sparc, SiCortex

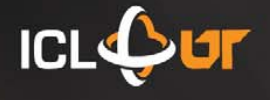

# **Some tools that use PAPI**

- TAU (U Oregon)
	- http://www.cs.uoregon.edu/research/tau/
- PerfSuite (NCSA)
	- http://perfsuite.ncsa.uiuc.edu/
- Scalasca (UTK, FZ Juelich)
	- http://www.fz-juelich.de/jsc/scalasca/
- Vampir (TUDresden)
	- http://www.vampir.eu/
- HPCToolkit (Rice Univ.)
	- http://hpctoolkit.org/
- Open|Speedshop (SGI)
	- http://oss.sgi.com/projects/openspeedshop/

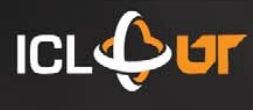

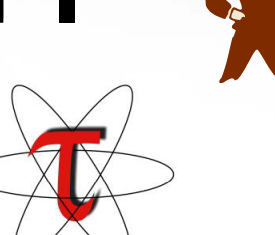

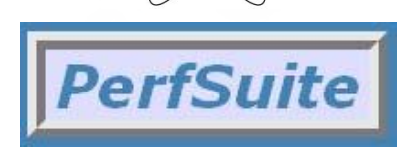

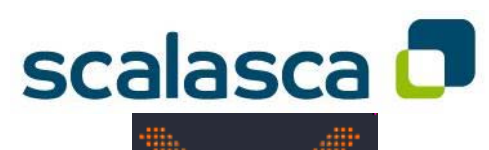

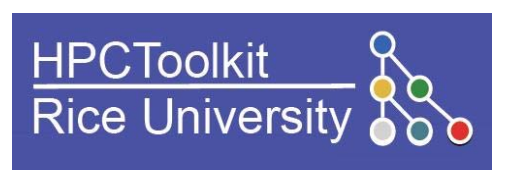

Open SpeedShop<sup>\*\*</sup>

#### PAPI Counter Interfaces

#### **PAPI provides 3 interfaces to the underlying counter hardware:**

#### 3rd Party and GUI Tools

**Low Level High Level High Low User API**

**User API**

- **1.A** Low Level API manages **hardware events in user defined groups called EventSets, and provides access to advanced PAPI** PORTABLE LAYER **features.**
- **2.A High Level API provides the bilit t t t t d d th ability to start, stop andreadthe counters for a specified list of events.**
- **3. Graphical and end-user tools provide facile data collection and visualization.**

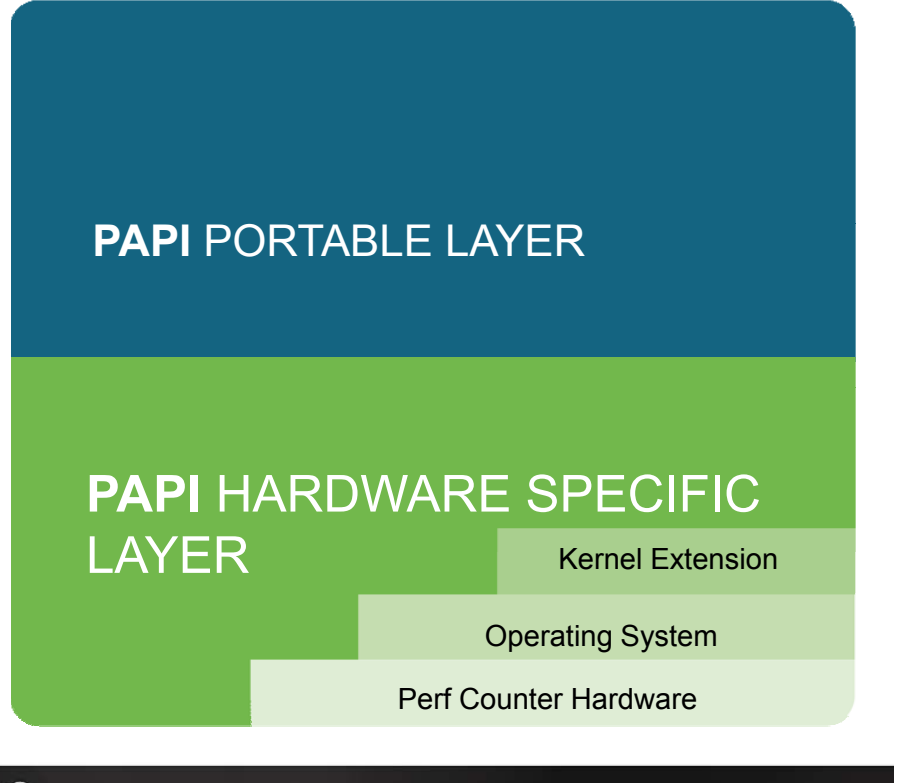

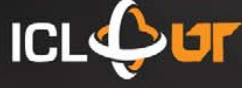

# **PAPI High-level Interface**

- Meant for application programmers wanting coarse-grained measurements
- Calls the lower level API
- Allows only PAPI preset events
- Easier to use and less setup (less additional code) than low-level
- Supports 8 calls in C or Fortran:

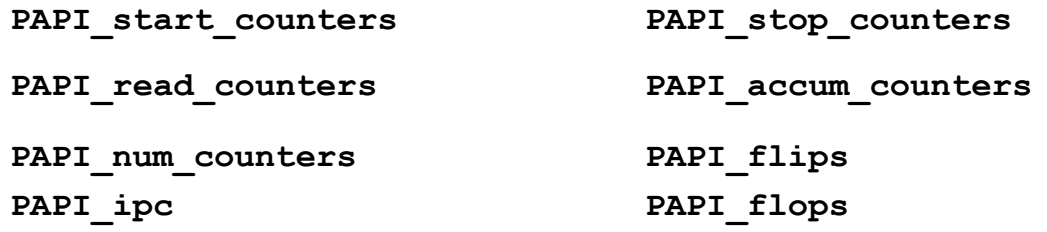

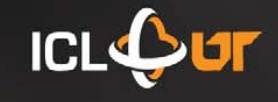

### **PAPI High-level Example**

```
#include "papi.h"
#define NUM EVENTS 2 #define NUM_EVENTS 
long_long values[NUM_EVENTS];
unsigned int Events[NUM_EVENTS]={PAPI_TOT_INS,PAPI_TOT_CYC};
```

```
/* Start the counters */
```

```
PAPI start counters((int*)Events, NUM EVENTS);
```

```
/* What we are monitoring… */
do_work();
```

```
/* Stop counters and store results in values */
retval = PAPI stop counters(values,NUM EVENTS);
```
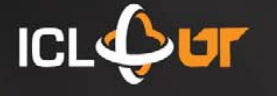

## **Low-level Interface**

- Increased efficiency and functionality over the high level PAPI interface
- Obtain information about the executable, the hardware, and the memory environment
- Multiplexing
- Callbacks on counter overflow
- Profiling
- About 60 functions

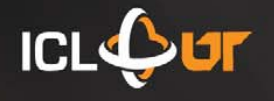

#### **PAPI Low-level Example**

```
#include "papi.h"
#define NUM EVENTS 2 #define NUM_EVENTS 
int Events[NUM_EVENTS]={PAPI_FP_INS,PAPI_TOT_CYC};
int EventSet;
long_long values[NUM_EVENTS];
/* Initialize the Library */ /* Initialize the Library 
retval = PAPI_library_init(PAPI_VER_CURRENT);
/* Allocate space for the new eventset and do setup */
retval = PAPI_create_eventset(&EventSet);
/* Add Flops and total cycles to the eventset */ /* Add Flops and total cycles to the eventset 
retval = PAPI_add_events(EventSet,Events,NUM_EVENTS);
/* Start the counters */
retval = PAPI_start(EventSet);
do_work(); /* What we want to monitor*/
```
**/\*Stop counters and store results in values \*/**  $retval = PAPI stop (EventSet, values);$ 

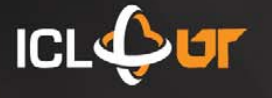